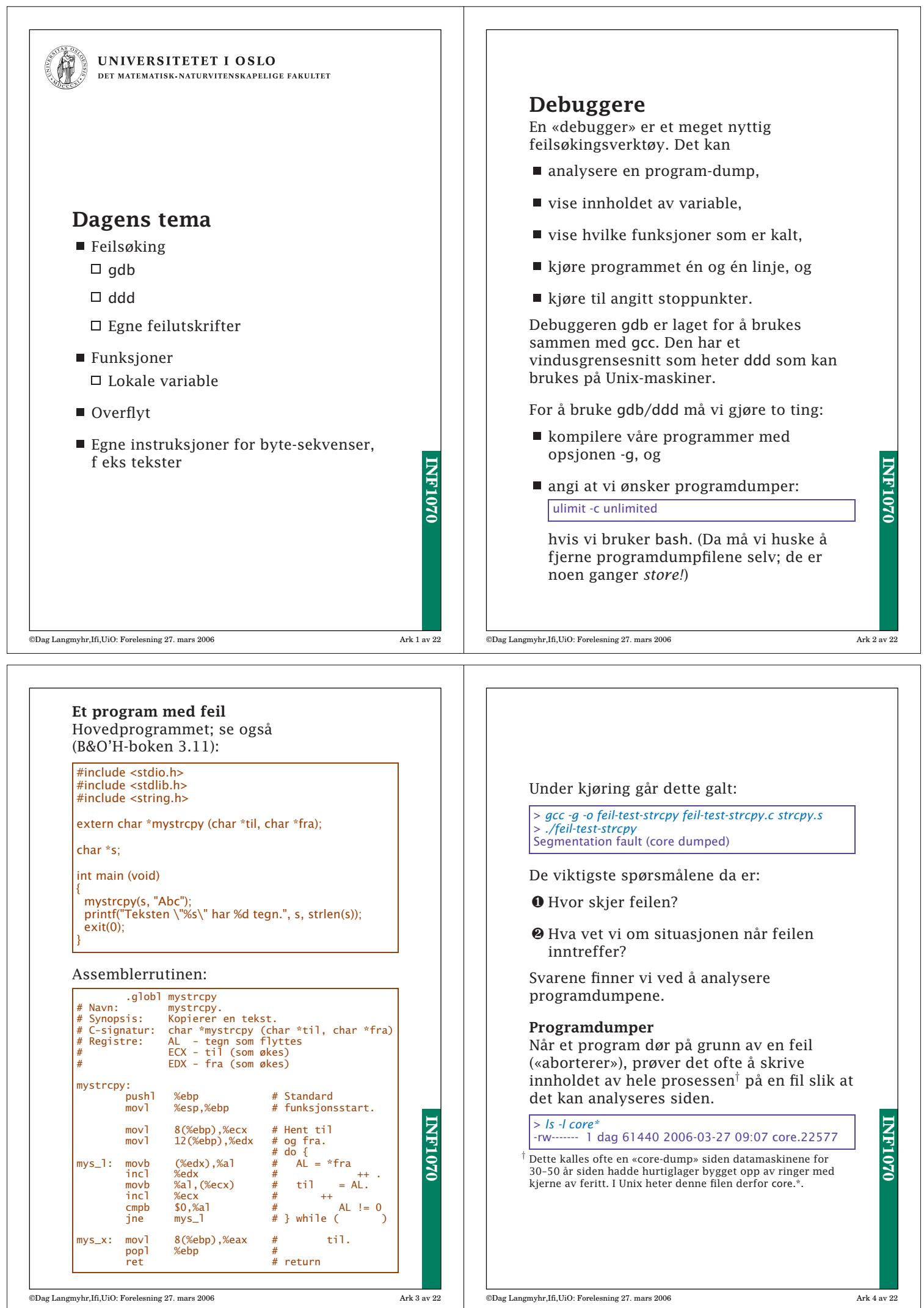

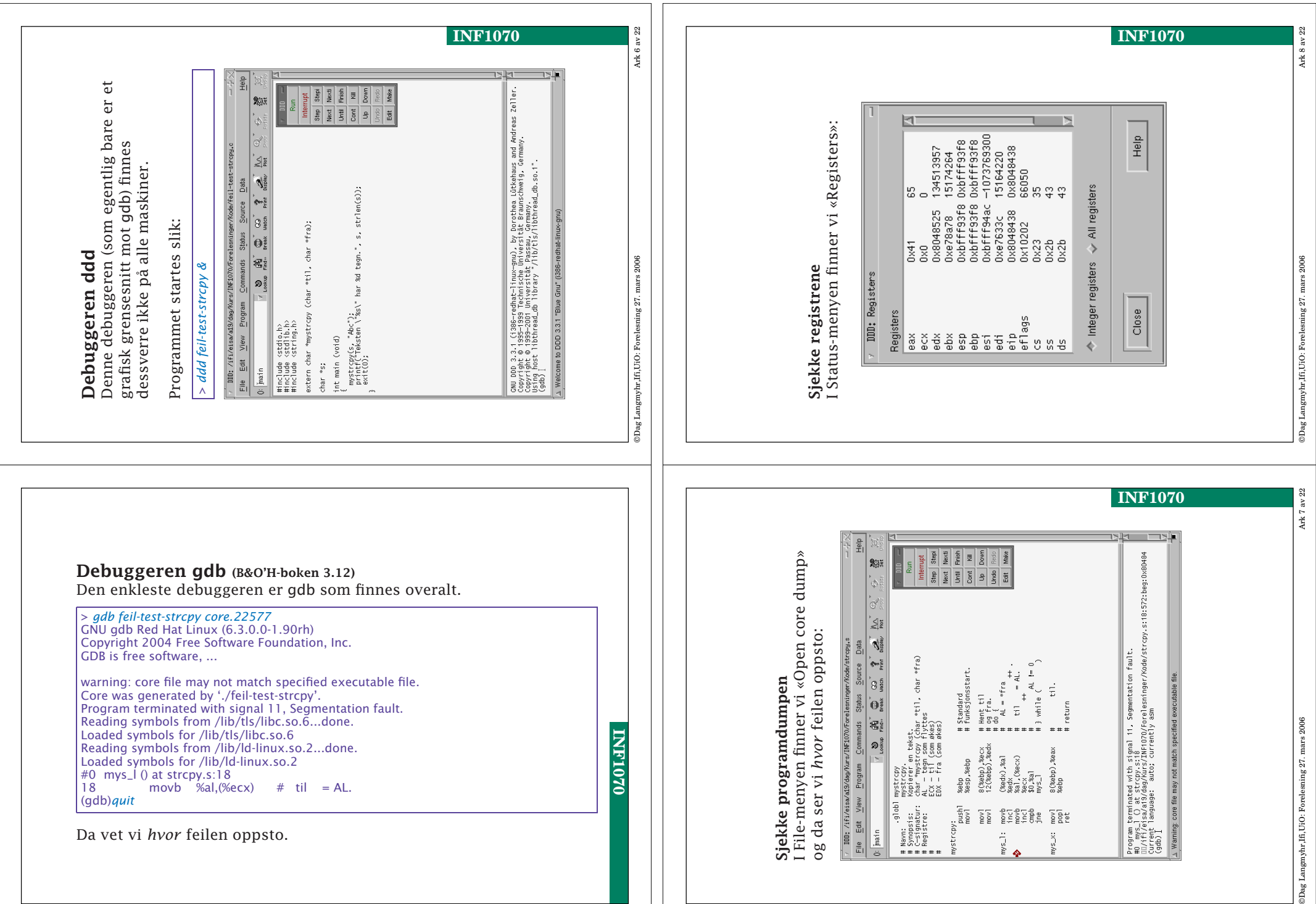

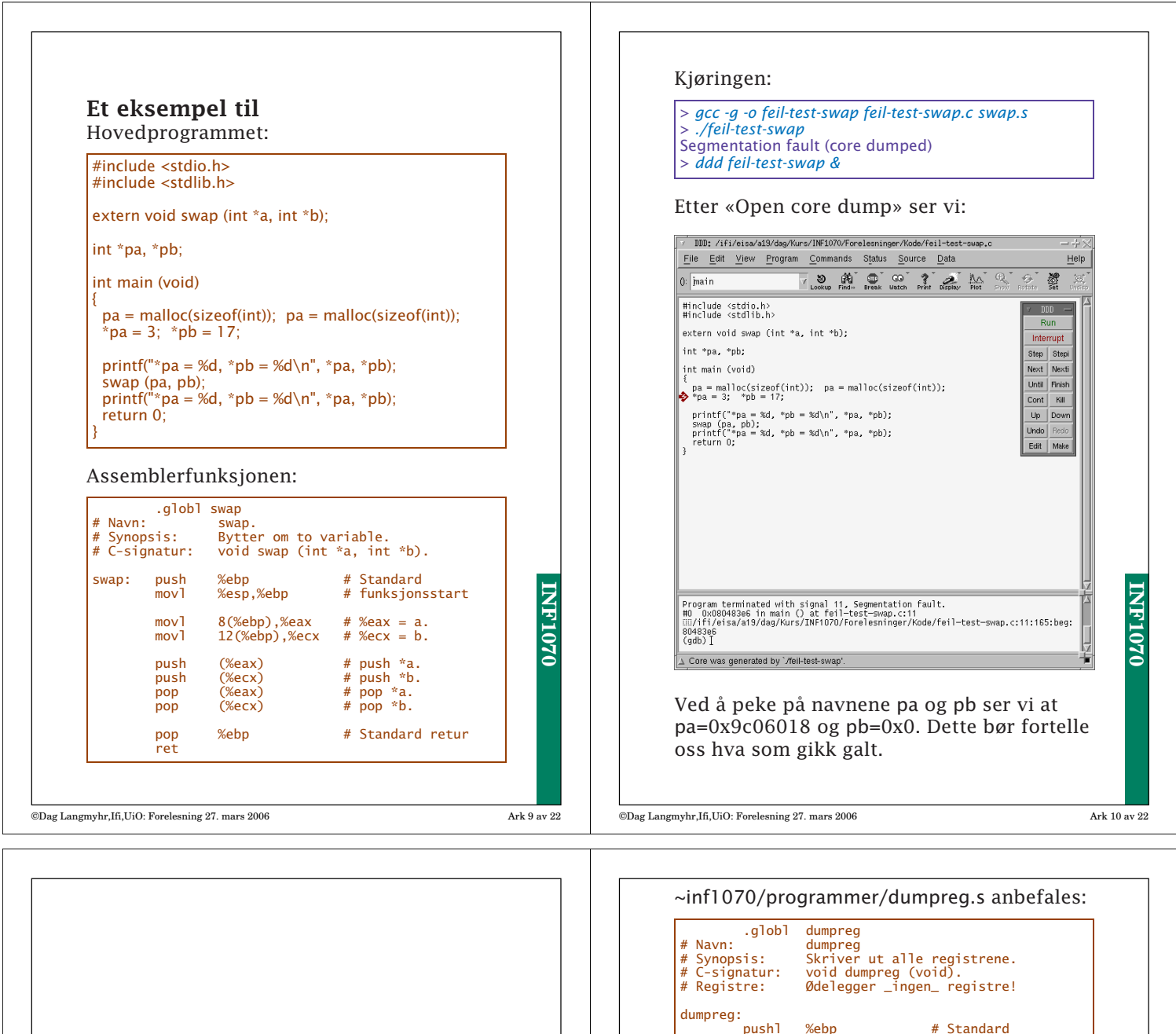

## Egne utskrifter

De beste feilmeldingene får vi ved å lage dem selv.

- Regn med at programmet ditt vil inneholde feil!
- Programmér feilutskrifter du kan slå av og på.
- Husk at du kan kalle C-funksjoner (dine egne og standardfunksjoner som printf) fra assemblerkode.

(Husk bare at disse kan ødelegge %EAX, %ECX og %EDX.)

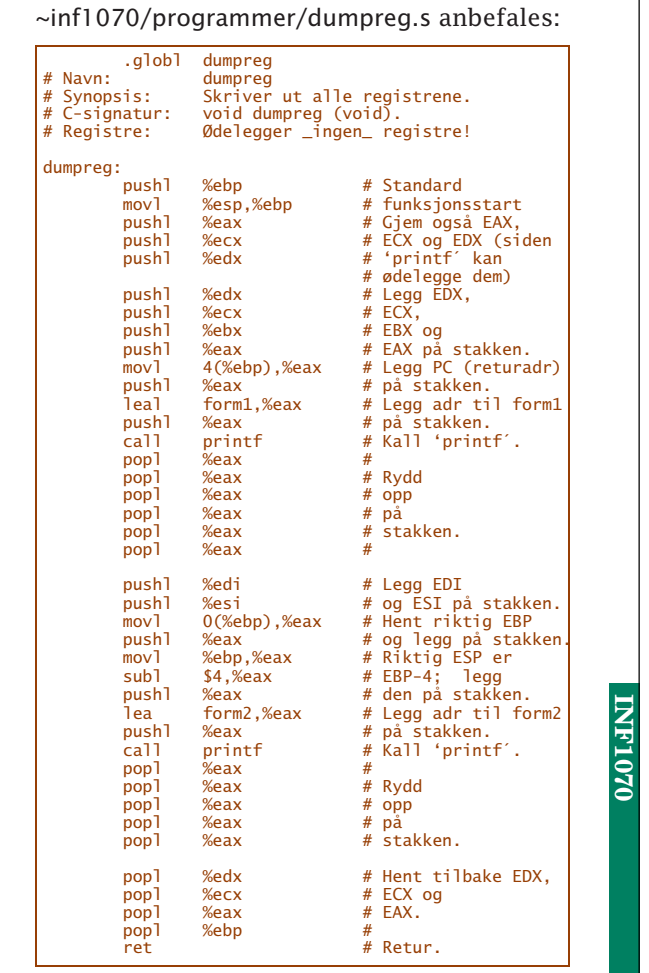

**INF1070**

**INF1070** 

©Dag Langmyhr,Ifi,UiO: Forelesning 27. mars 2006 Ark 12 av 22

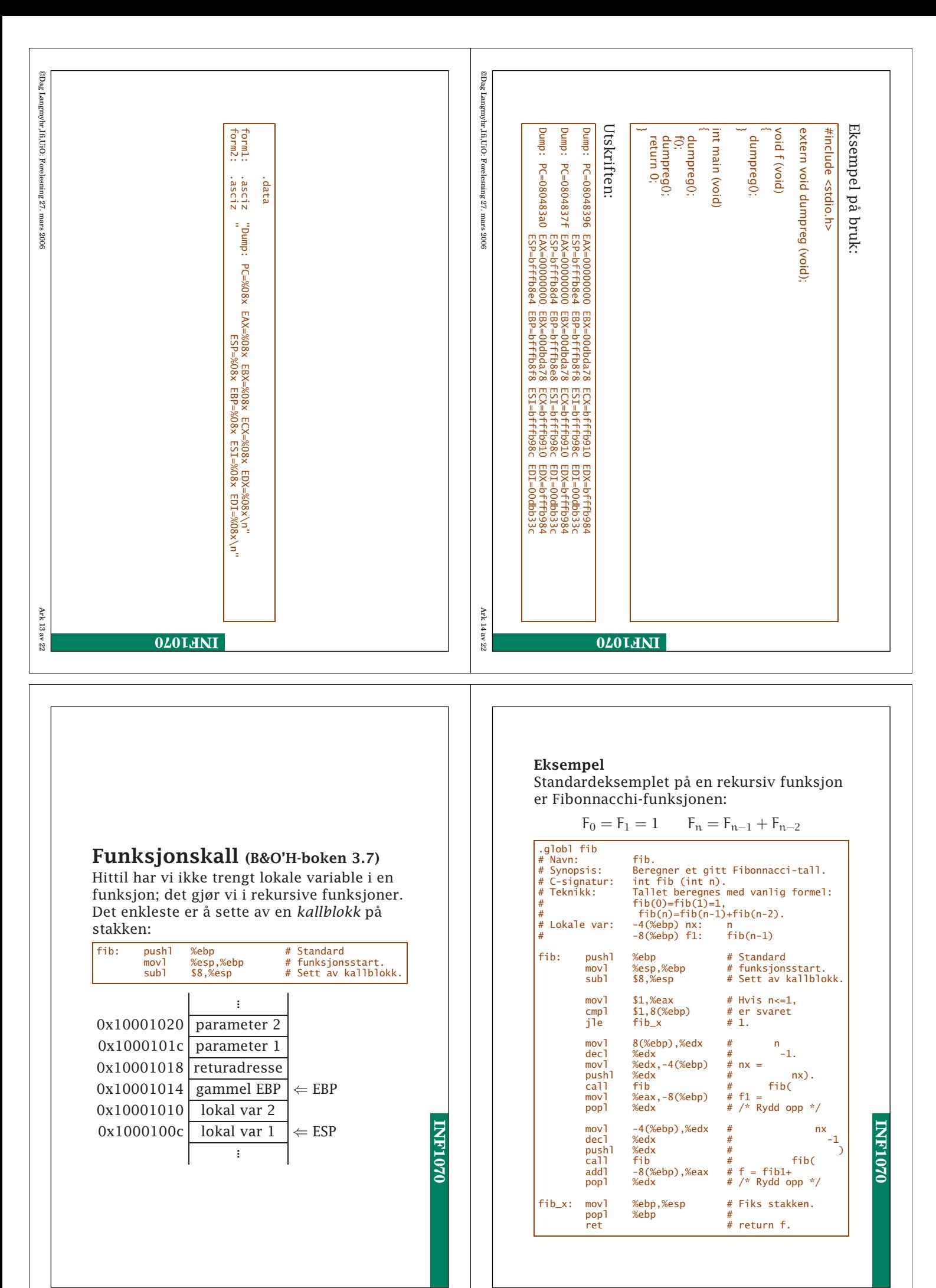

©Dag Langmyhr,Ifi,UiO: Forelesning 27. mars 2006 Ark 15 av 22

©Dag Langmyhr,Ifi,UiO: Forelesning 27. mars 2006 Ark 16 av 22

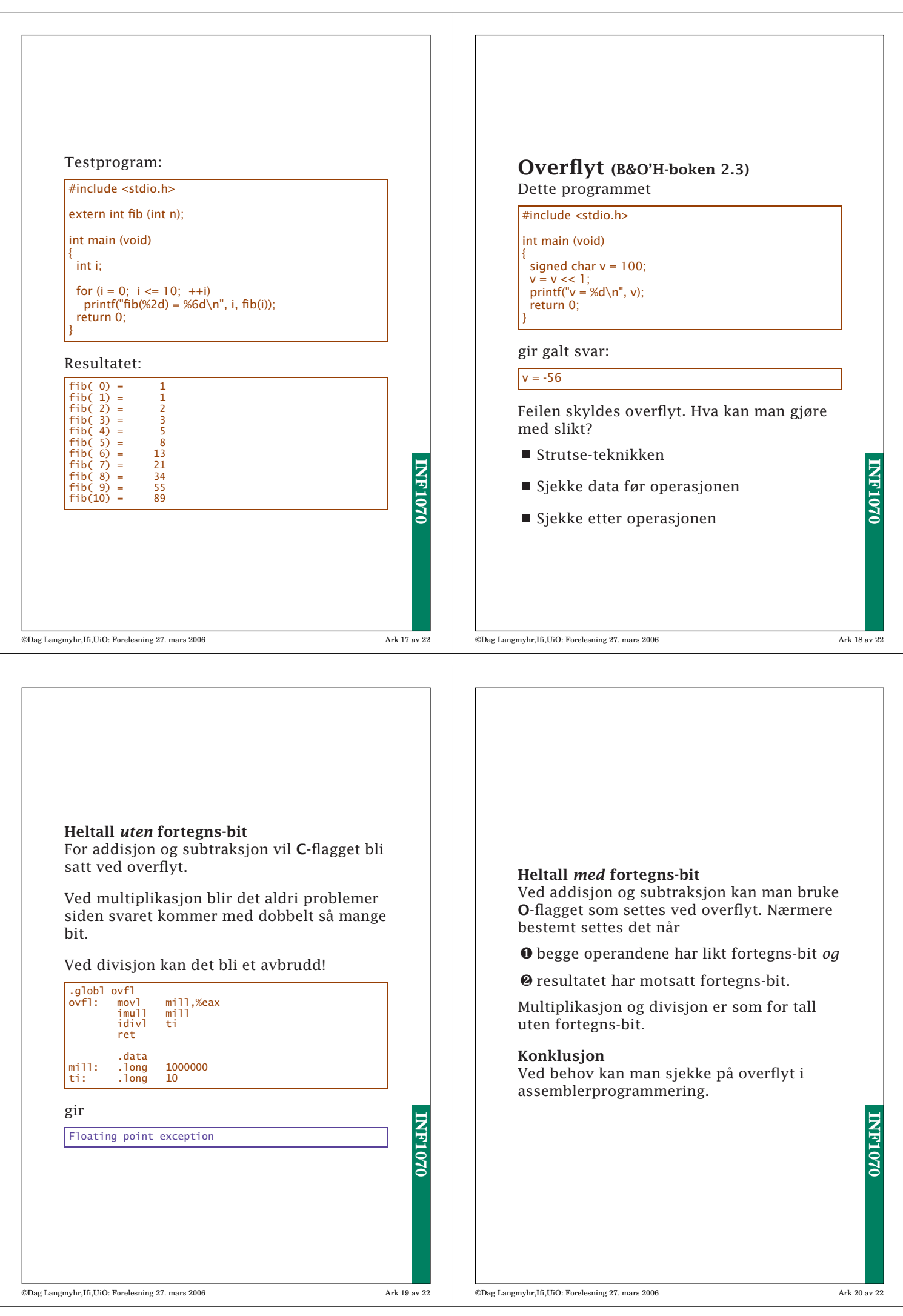

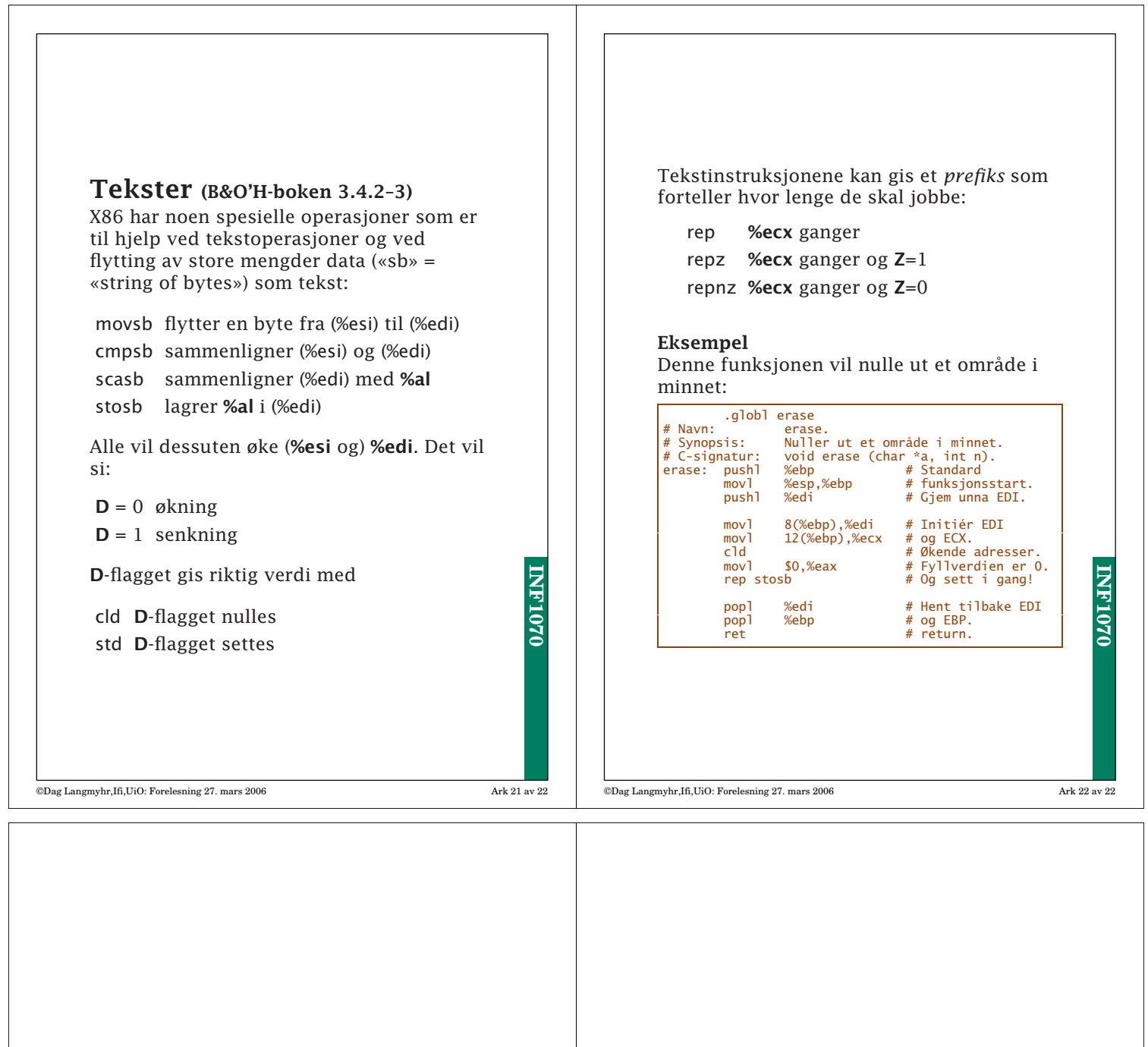